# <span id="page-0-1"></span>♪「聚合数据」 8名 金税

<span id="page-0-0"></span>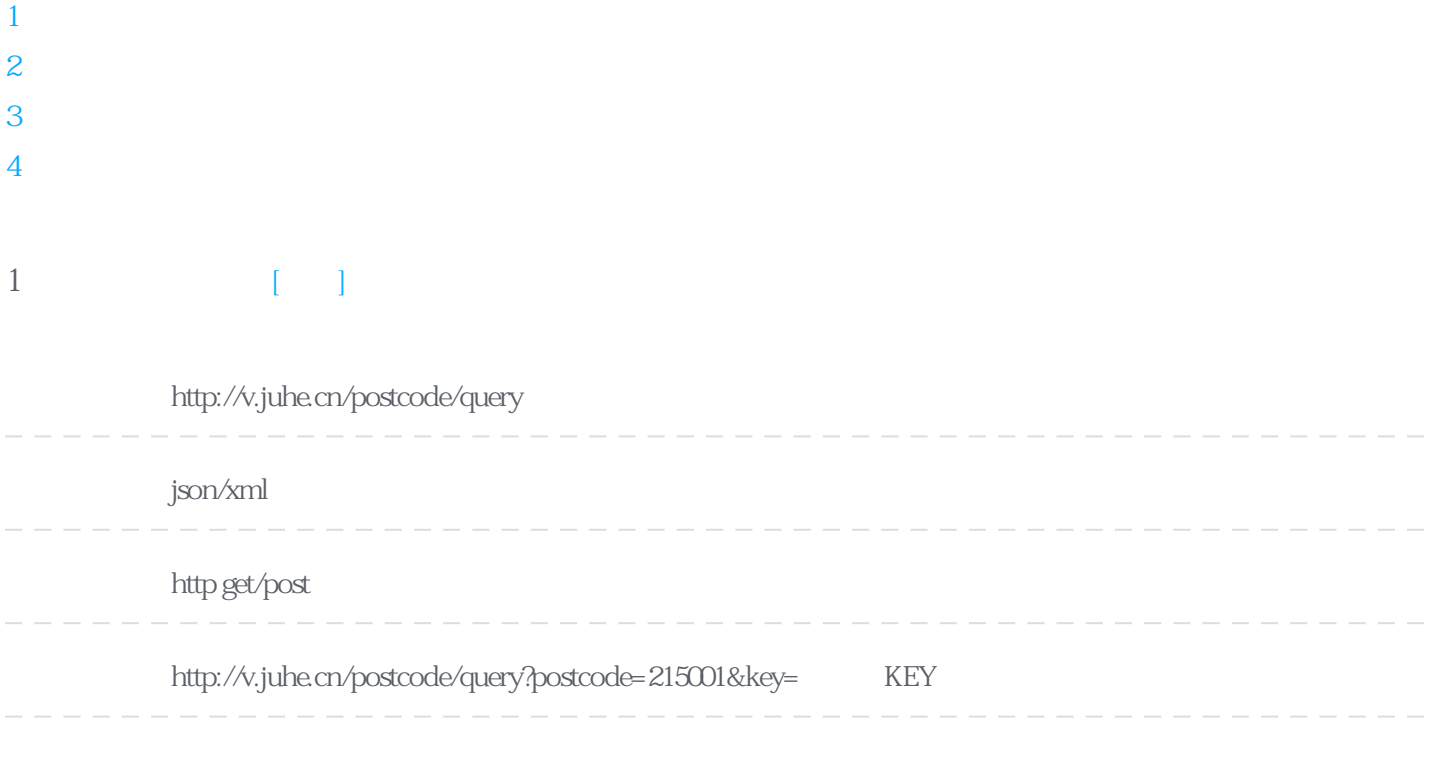

#### **Header**

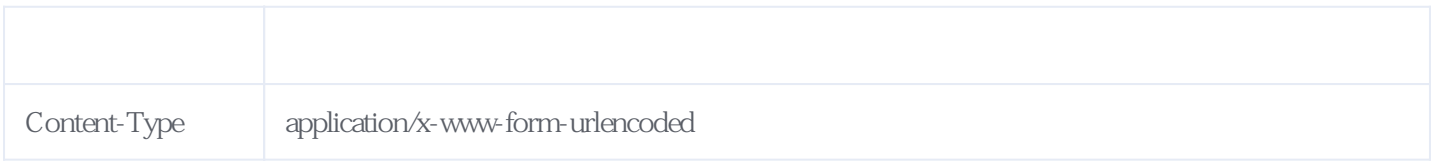

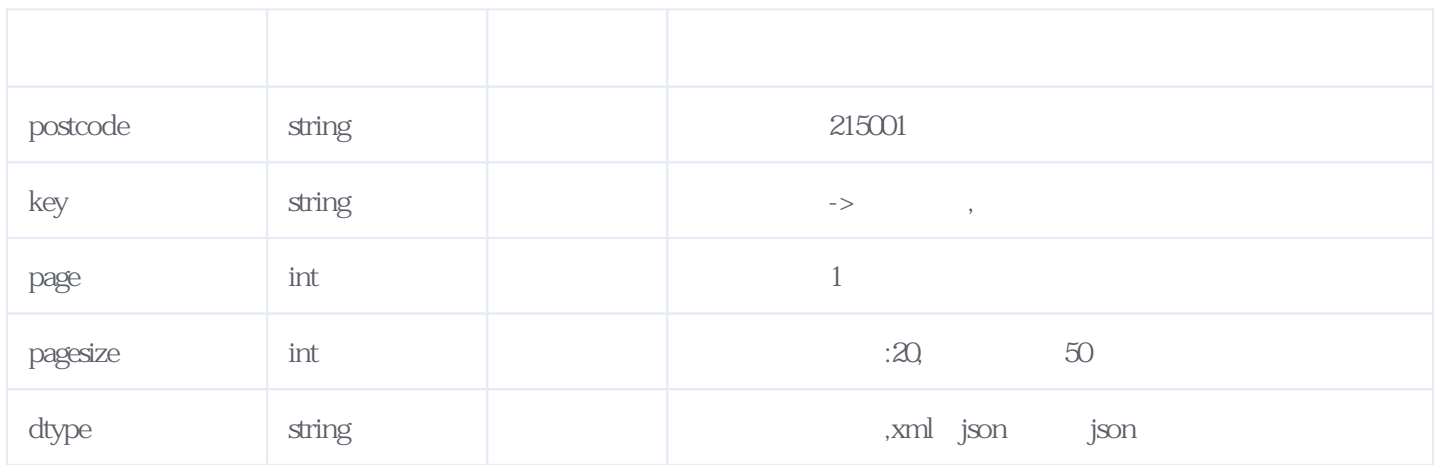

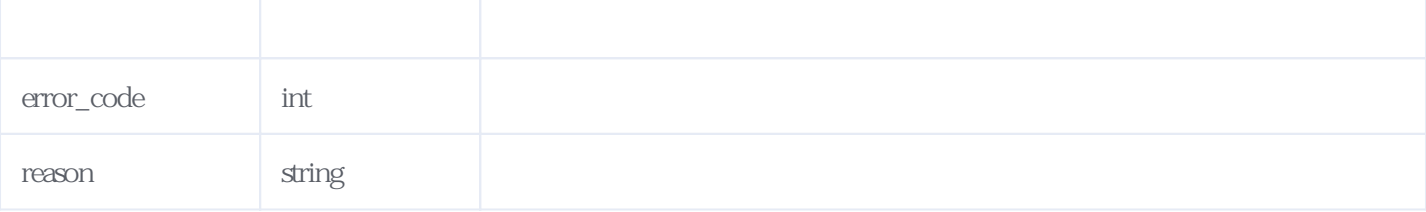

JSON:

```
{
  "reason": "successed",
  "result": {
    "list": [
      {
 "PostNumber": "215001",
"Province": "
"City": " ",
       "Distrit": ",
       "Address": "
      },
      {
 "PostNumber": "215001",
"Province": "
"City": " ",
"District": "
       "Address": "
      }
    ],
    "totalcount": 352,
    "totalpage": 176,
   "currentpage": 1,
    "pagesize": "2"
  },
  "error_code": 0
}
```
## <span id="page-1-0"></span>**2、省份城市区域列表** [\[顶部\]](#page-0-1)

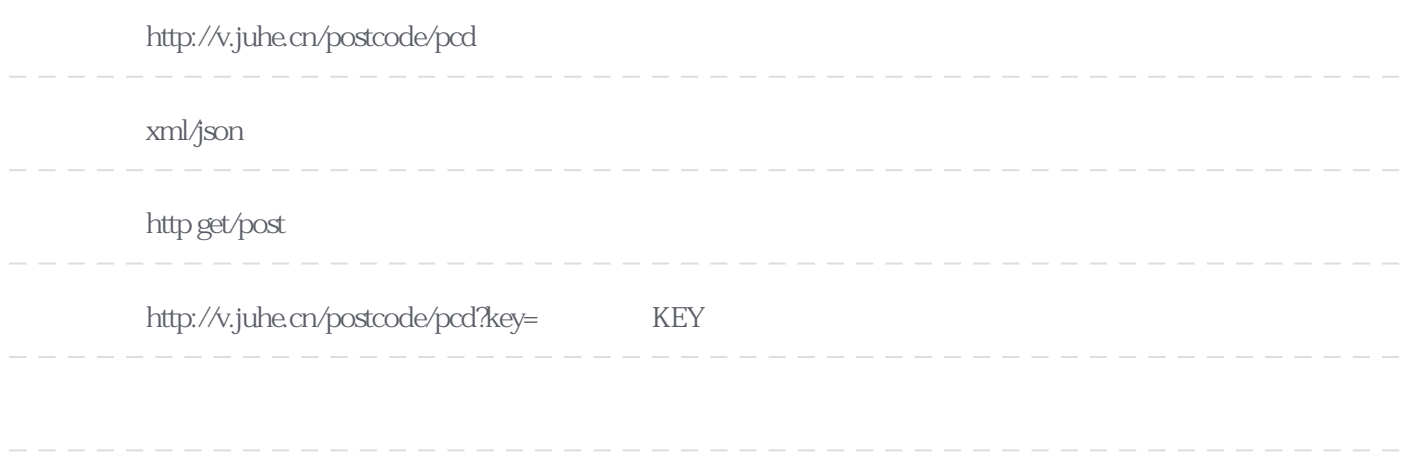

**Header** 

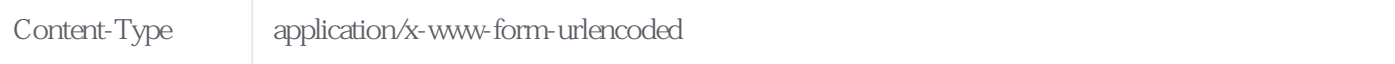

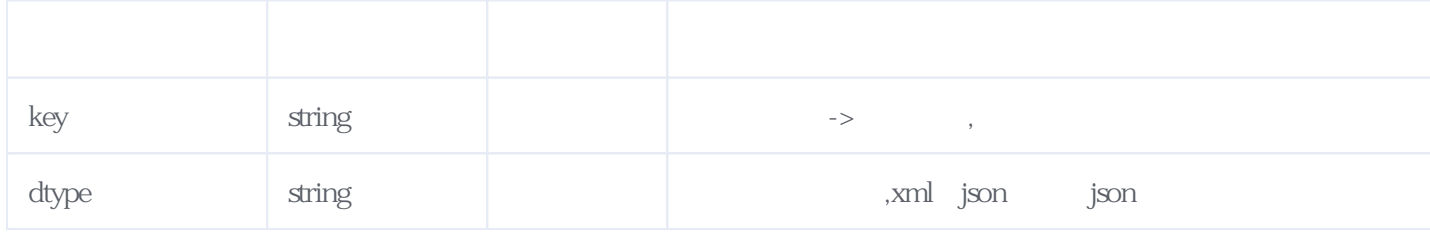

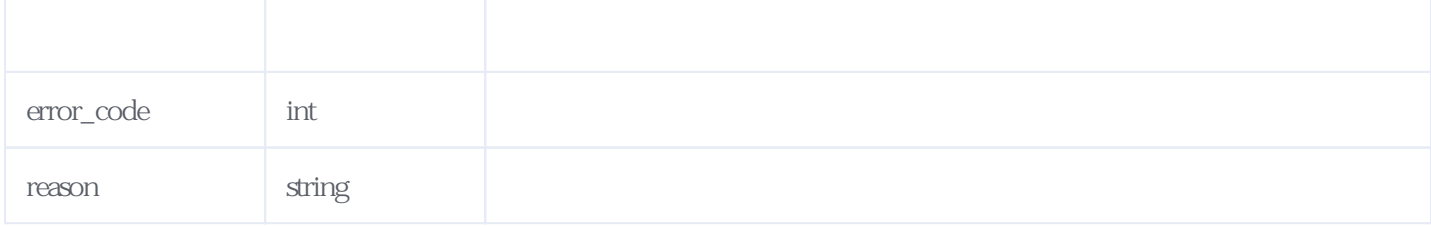

JSON:

```
{
"reason":"successed",
"result":[
  {
"id":"1", \sqrt{4} ID*/
\Gamma"province":"\gamma, /*\gamma"city":[
     {
"id":"32", /* ID*/
"city":" , /* *
 "district":[
         {
"id":"798", \sqrt{2} ID*/
\text{``district'':''} \text{''} /* \text{''} /*
          },
          {
          "id":"799",
         "district":"
          },
\{ "id":"800",
         "district":"
          },
          {
 "id":"801",
"district":"
          },
\{ "id":"802",
"district":"
          },
\{ "id":"803",
         "district":"
          },
          {
```
 "id":"804", "district":" }, { "id":"805",  $"district"$ : },  $\{$  "id":"806", "district":" },  $\{$  "id":"807", "district":" }, { "id":"808", "district":" }, { "id":"809", "district":" },  $\{$  "id":"810", "district":" },  $\{$  "id":"811", "district":" },  $\{$  "id":"812", "district":" },  $\{$  "id":"813", "district":" },  $\{$  "id":"814", "district":" }, { "id":"815", "district":" }, { "id":"816", "district":"  $\begin{pmatrix} 1 \\ 1 \end{pmatrix}$  ] } ] } ]

#### <span id="page-3-0"></span>**3、地名查询邮编** [\[顶部\]](#page-0-1)

}

**接口地址:** http://v.juhe.cn/postcode/search

**返回格式:** json/xml

**请求示例:** http://v.juhe.cn/postcode/search.php?key=您申请的KEY&pid=15&cid=205&did=2125&q=

**Header** 

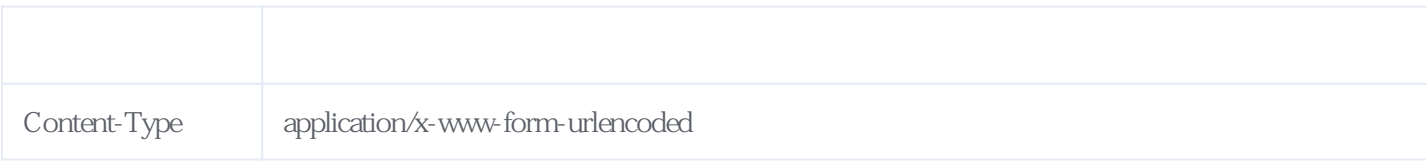

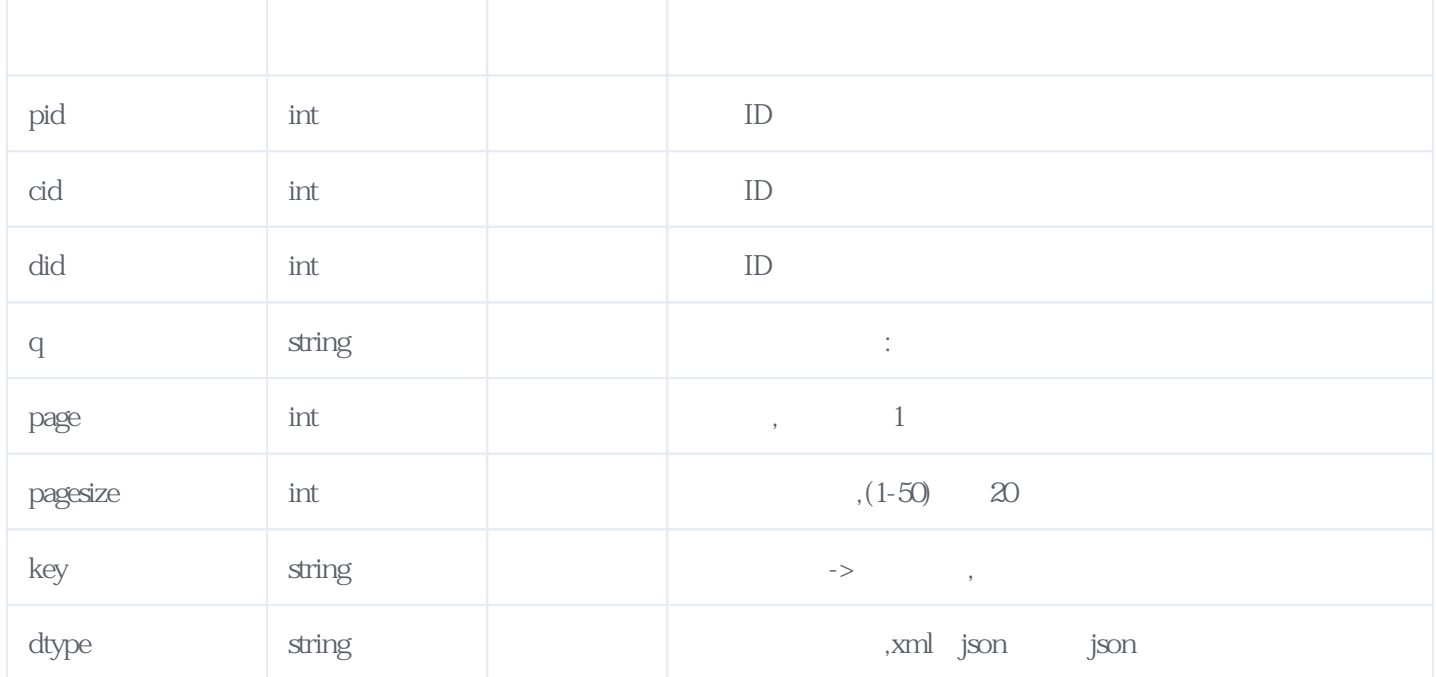

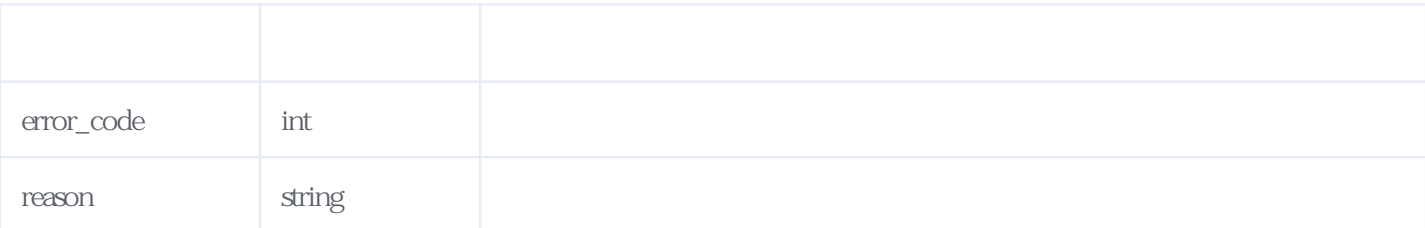

JSON

```
{
 "reason": "successed",
 "result": {
 "list": [
      {
 "PostNumber": "215101",
"Province": "
```

```
"City": "\qquad",
        "District": "
        "Address": "
      },
       {
 "PostNumber": "215127",
"Province": "
"City": " ",
       "District": "
        "Address": "
      },
      {
         "PostNumber": "215101",
        "Province": "\overline{\phantom{a}}",
        "City": "
        "District": "
        "Address": "
      },
      {
 "PostNumber": "215127",
"Province": "
"City": " ",
        "District": "
        "Address": "
      },
       {
 "PostNumber": "215168",
"Province": "
       "City": "
        "District": "
        "Address": "
      },
       {
 "PostNumber": "215101",
"Province": "
"City": " ",
        "District": "
        "Address": "
      },
      {
        "PostNumber": "215101",
       "Province": "\qquad",
        "City": "
        "District": "
        "Address": "
      },
       {
        "PostNumber": "215111",
"Province": "
"City": " ",
       \frac{0.00 \text{ m/s}}{10}"District": "
        "Address": "
      },
       {
        "PostNumber": "215103",
        "Province": "
        "City": "
        "District": "
        "Address": "
      },
       {
 "PostNumber": "215127",
"Province": "
"City": " ",
       "District": "
        "Address": "
      },
       {
 "PostNumber": "215124",
"Province": "
```

```
"City": "\qquad",
        "District": "
        "Address": "
       },
       {
 "PostNumber": "215127",
"Province": "
        "City": "
        "District": "
        "Address": "
       },
       {
         "PostNumber": "215164",
        "Province": "\ldots",
        "City": "
        "District": "
        "Address": "
       },
       {
 "PostNumber": "215124",
"Province": "
        "City": "
        "District": "
        "Address": "
       },
       {
 "PostNumber": "215101",
"Province": "
        "City": "
        "District": "
        "Address": "
       },
       {
 "PostNumber": "215164",
"Province": "
"City": " ",
        "District": "
        "Address": "
       },
       {
         "PostNumber": "215107",
        "Province": "
        "City": "
        "District": "
        "Address": "
       },
       {
         "PostNumber": "215128",
"Province": "
"City": " ",
        \frac{0.00 \text{ m/s}}{10}"District": "
        "Address": "
       },
       {
         "PostNumber": "215101",
        "Province": "
        "City": "
        "District": "
        "Address": "
       },
       {
         "PostNumber": "215159",
"Province": "
"City": " ",
        "District": "\overline{\phantom{a}}",
        "Address": "
       }
     ],
     "totalcount": 671,
     "totalpage": 34,
```

```
 "currentpage": 1,
 "pagesize": 20
 },
 "error_code": 0
}
```
<span id="page-7-0"></span>**4、错误码参照**

### **服务级错误码参照(error\_code):** [\[顶部\]](#page-0-1)

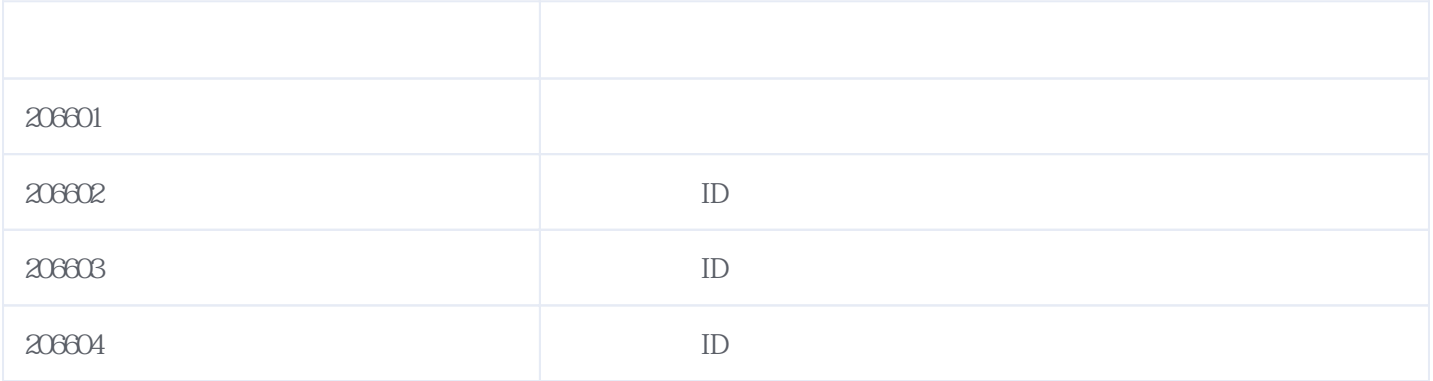

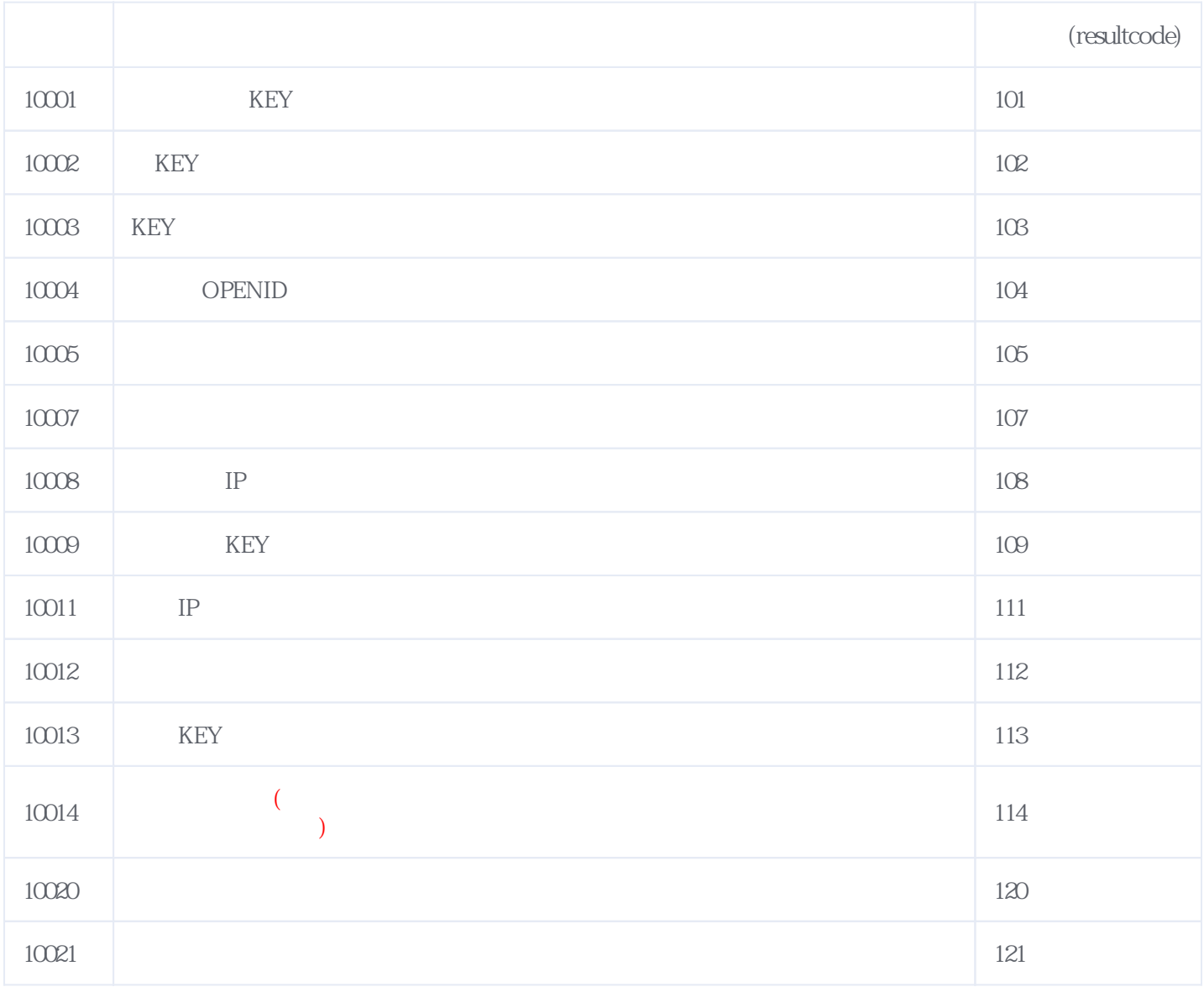

#### **错误码格式说明(示例:200201):**

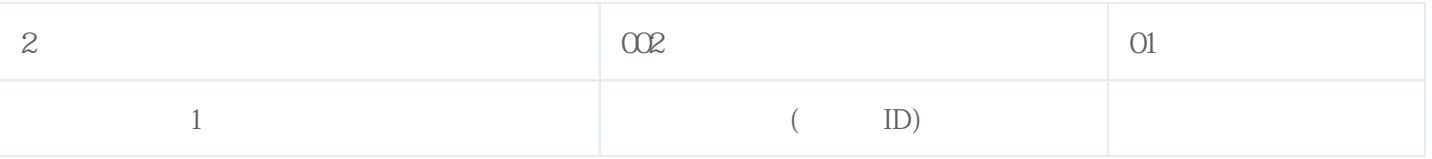

版本日期:2025-06-15 05:08